5. Прохоров С.А. Аппроксимативный анализ случайных процессов. – 2-е изд., перераб. и доп./СНЦ РАН, 2001. – 380 с., ил.

6. Прикладной анализ случайных процессов. Под ред. Прохорова С.А./СНЦ РАН, 2007. – 582 с., ил.

7. Прохоров С.А., Куликовских И.М. Ортогональные модели корреляционно-спектральных характеристик случайных процессов. Лабораторный практикум/СНЦ РАН, 2008. – 301 с., ил.

8. Прохоров С.А., Куликовских И.М. Численные методы и алгоритмы аппроксимативного анализа корреляционно-спектральных характеристик в ортогональных базисах /Учебное пособие. Самара: изд-во «Инсома-пресс», 2019 - 254 с., ил.

9. Прохоров С.А., Куликовских И.М. Численные методы, алгоритмы и комплексы программ для проведения вычислительного и натурного экспериментов/Учебное пособие. – Самара: Изд-во «Инсома-пресс». - 2019. 208с., ил.

10. Прохоров С.А., Куликовских И.М. Численно-аналитический подход к вычислению интегралов при построении ортогональных моделей//Вестник Самарского государственного технического университета. Серия «Физикоматематические науки». – 2009. – 2(19). – С. 140-146.

11. Прохоров С.А., Куликовских И.М. Основные ортогональные функции и их приложения. Часть 1. Ортогональные функции экспоненциального типа. . – 2-е изд., перераб. и доп. Самара: Изд-во «Инсома-пресс». - 2019. 200 с., ил.

А.С. Васин, И.В. Лёзина

## АВТОМАТИЗИРОВАННАЯ СИСТЕМА РАСПОЗНАВАНИЯ РУКОПИСНЫХ ЦИФР МНОГОСЛОЙНЫМ ПЕРСЕПТРОНОМ

(Самарский университет)

Одним из самых распространенных применений искусственных нейронных сетей является распознавание. Распознавание применяется в различных областях, например, распознавание лиц на фотографии или в приложении камер мобильных телефонов для распознавания лиц и фокусировки на них.

В ходе данной работы была разработана автоматизированная система распознавания изображений рукописных цифр размером 28x28 точек на основе многослойного персептрона [1] с одним скрытым слоем, обучаемого при помощи алгоритма обратного распространения ошибки [2].

Данная автоматизированная система была разработана с целью автоматизации процесса обучения нейронной сети с возможностью конфигурирования ее параметров, а также тестирования обученных моделей в автоматизированном и ручном режиме.

Для описания функционального назначения автоматизированной системы на рисунке 1 приведена диаграмма вариантов использования.

International Scientific Conference Proceedings "Advanced Information Technologies and Scientific Computing"

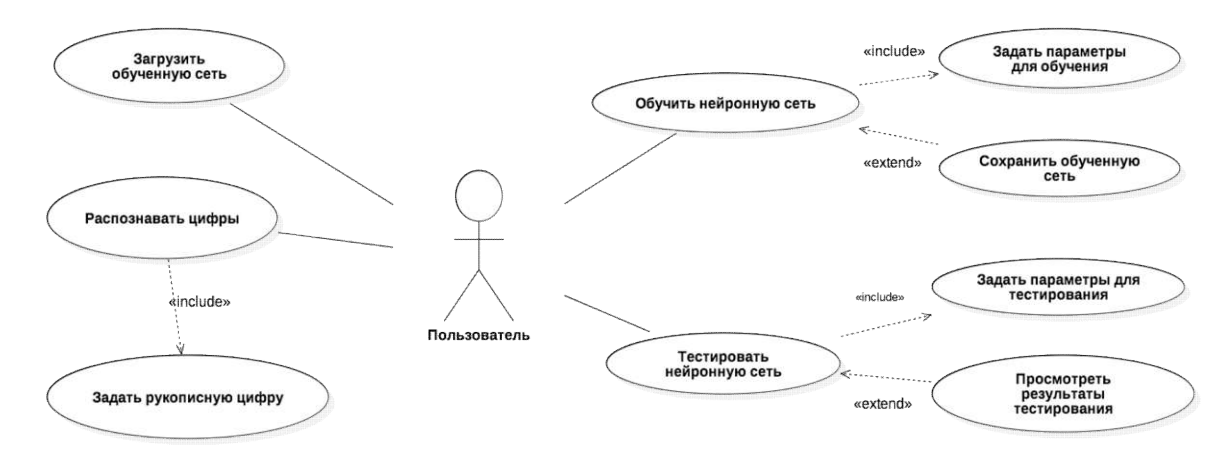

Рисунок 1 - Диаграмма вариантов использования

Как видно из диаграммы, единственным актером в разработанной системе является пользователь. После запуска системы пользователь может обучить нейронную сеть (вариант использования «Обучить нейронную сеть»), указав параметры для обучения. После обучения сети пользователь может сохранить обученную сеть для дальнейшего использования (вариант использования «Сохранить обученную сеть»). Также пользователь может загрузить ранее обученную сеть (вариант использования «Загрузить обученную сеть»). Пользователь может протестировать загруженную или обученную сеть (вариант использования «Тестировать нейронную сеть»), задав параметры для тестирования. После тестирования сети пользователь имеет возможность просмотреть результаты тестирования (вариант использования «Просмотреть результаты тестирования»). Также пользователь имеет возможность распознавать рукописные цифры (вариант использования «Распознавать цифры»), вводя их в форме графического ввола.

На рисунке 2 представлена структура разработанной системы. Подсистема работы с изображениями цифр подготавливает изображения рукописных цифр из библиотеки для обучения и тестирования нейронной сети. Также данная подсистема обрабатывает изображения рукописных цифр, введенных пользователем при помощи графического интерфейса. Подсистема работы с нейронной сетью составляет ядро разработанной системы и необходима для создания и обучения нейронной сети, а также получения результатов при тестировании обученной сети.

Разработанная автоматизированная система является кроссплатформенным приложением, т.к. для ее разработки были использованы WEB-технологии, такие как язык программирования TypeScript [3] и фреймворк для создания кроссплатформенных приложений для ПК, использующих WEB-технологии, Electron [4].

Язык программирования TypeScript является надмножеством языка программирования JavaScript со строгой статической типизацией, компилирующийся в JavaScript. Это позволяет быстрее и проще писать большие сложные

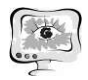

комплексные программы, соответственно их легче поддерживать, развивать, масштабировать и тестировать, чем на стандартном JavaScript [5].

Основой разработанной системы является нейронная сеть, изменяя параметры которой можно добиться наилучшего процента распознавания каждой цифры.

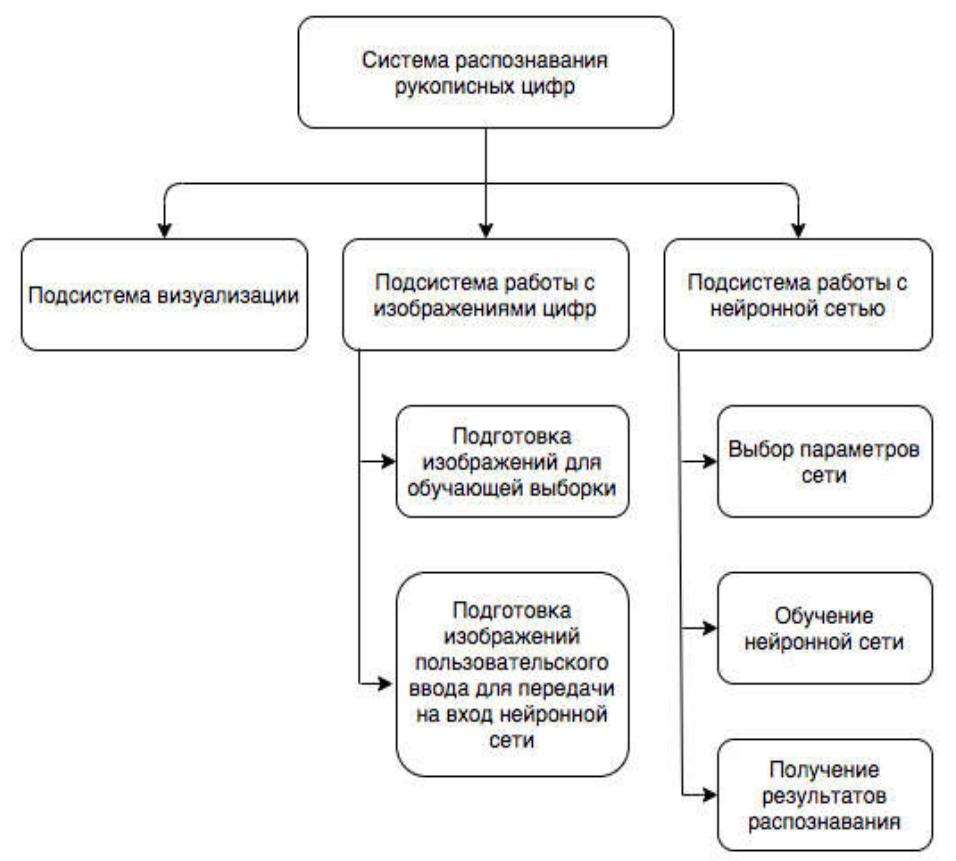

Рисунок 2 - Структура системы

В результате проведенных экспериментов были определены оптимальные значения параметров нейронной сети, при которых процент распознавания находится в диапазоне 75-100%. Значения оптимальных параметров: размер обучающей выборки 10000, количество эпох обучения 200, количество нейронов в скрытом слое 100, коэффициент обучения 0.085.

## Литература

1. Хайкин, С. Нейронные сети: полный курс [Текст]/С. Хайкин. - М.: ООО "И. Д. Вильямс". 2006. - 1104 с.

2. Осовский, С. Нейронные сети для обработки информации / Пер. с польского И.Д. Рудинского [Текст]/С.Осовский. - М.: Финансы и статистика,  $2002 - 344$  c.

 $3<sub>1</sub>$ Сайт языка программирования TypeScript [Электронный ресурс] https://www.typescriptlang.org

Сайт фреймворка Electron **Электронный** 4.  $pecypc$ https://electronjs.org

5. Введение TypeScript **[Электронный**  $pecypc$  $\, {\bf B}$ https://metanit.com/web/typescript/1.1.php